Дата подписания: 28.07.20 МИНИСтерство образования и науки Российской Федерации Уникальный программный ключ:<br>с098bc0c1041c02a4cf926cf121d691:9d93aae0badc8e29655cpqqxetH9e фбразовательное учреждение высшего <del>образова</del>ния

«Ростовский государственный экономический университет (РИНХ)»

УТВЕРЖДАЮ Первый проректор проректор по учебной работе Н.Г. Кузнецов «01» июня 2018 г.

# Рабочая программа дисциплины Информационные технологии

по профессионально-образовательной программе направление 38.03.03 "Управление персоналом"

## Квалификация

Бакалавр

Ростов-на-Дону 2018 г.

### Информационных систем и прикладной информатики

Распределение часов дисциплины по семестрам

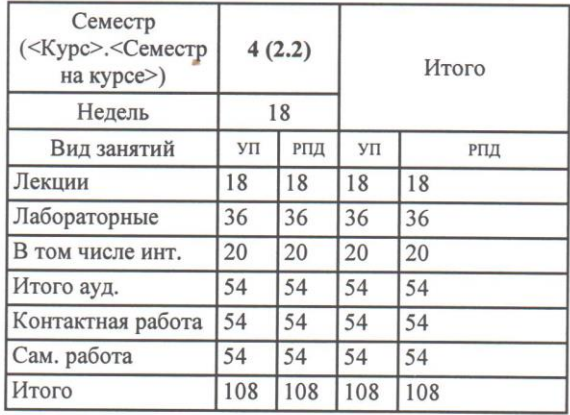

## **ОСНОВАНИЕ**

Федеральный государственный образовательный стандарт высшего образования по направлению подготовки 38.03.03 "Управление персоналом" (уровень бакалавриата) (приказ Минобрнауки России от 14.12.2015г. №1461)

2d. 05. 2018

Рабочая программа составлена

по профессионально-образовательной программе направление

38.03.03 "Управление персоналом"

Учебный план утвержден учёным советом вуза от 27.03.2018 протокол № 10.

Программу составил (и): доцент, Вертенникова Е.Г.; к.э.н., доцент, Калугян К.Х

Зав. кафедрой Шполянская И.Ю.

Методическим советом направления д.э.н., профессор, Суржиков М.А.

Отделом образовательных программ и планирования учебного процесса Торопова Т.В.

Проректором по учебно-методической работе Джуха В.М.

 $31.05.2018.$ 

 $78.05.2018.$ 

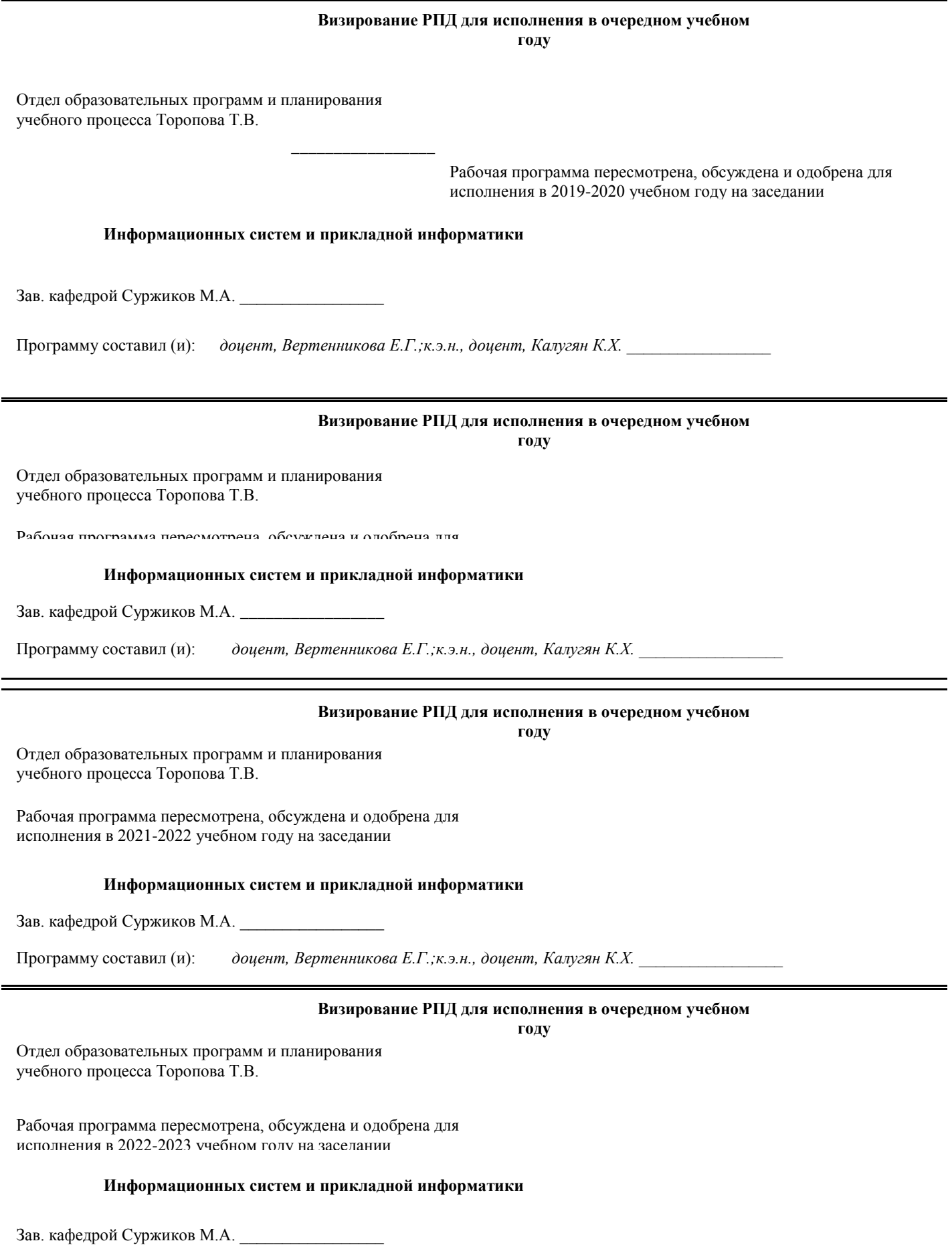

Программу составил (и): *доцент, Вертенникова Е.Г.;к.э.н., доцент, Калугян К.Х. \_\_\_\_\_\_\_\_\_\_\_\_\_\_\_\_\_*

 $\equiv$ 

### **1. ЦЕЛИ ОСВОЕНИЯ ДИСЦИПЛИНЫ**

1.1 Цели: получение обучающимися теоретических представлений об информационных системах и технологиях, а также выработка практических навыков работы с информационными технологиями управления персоналом. 1.2 Задачи: 1.3 - научить обучающихся использовать информационные технологии в кадровой деятельности и работать с информационными системами управления персоналом

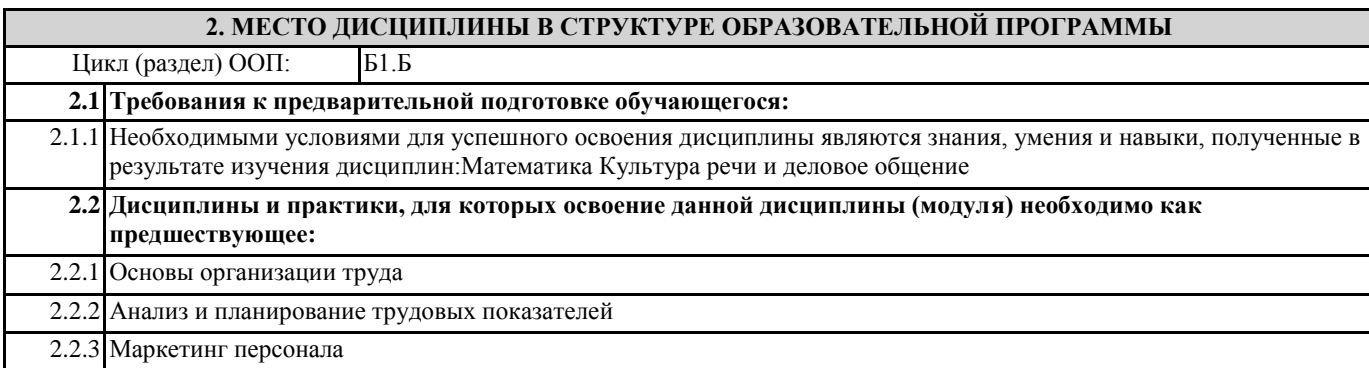

#### **3. ТРЕБОВАНИЯ К РЕЗУЛЬТАТАМ ОСВОЕНИЯ ДИСЦИПЛИНЫ**

**ОПК-10: способностью решать стандартные задачи профессиональной деятельности на основе информационной и библиографической культуры с применением информационно-коммуникационных технологий и с учетом основных требований информационной безопасности**

#### **Знать:**

основые задачи профессиональной деятельностина основе информационной и библиографической культуры с применением информационно-коммуникационных технологий и с учетом основых требований информационной безопасности

**Уметь:**

решать стандартные задачи профессиональной деятельности с применением информационно-коммуникационных технологий и с учетом основых требований информационной безопасности

#### **Владеть:**

практическими навыками использования информационных технологий в профессиональной деятельности и с учетом основых требований информационной безопасности

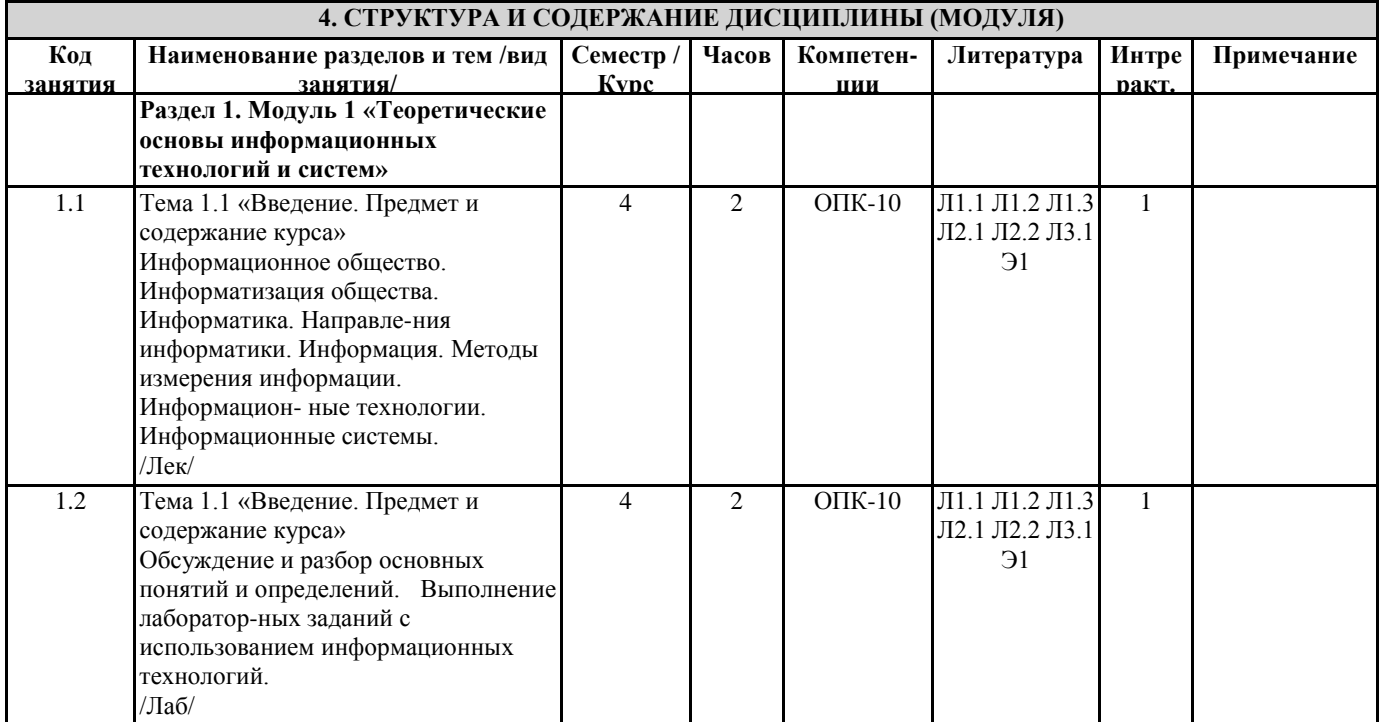

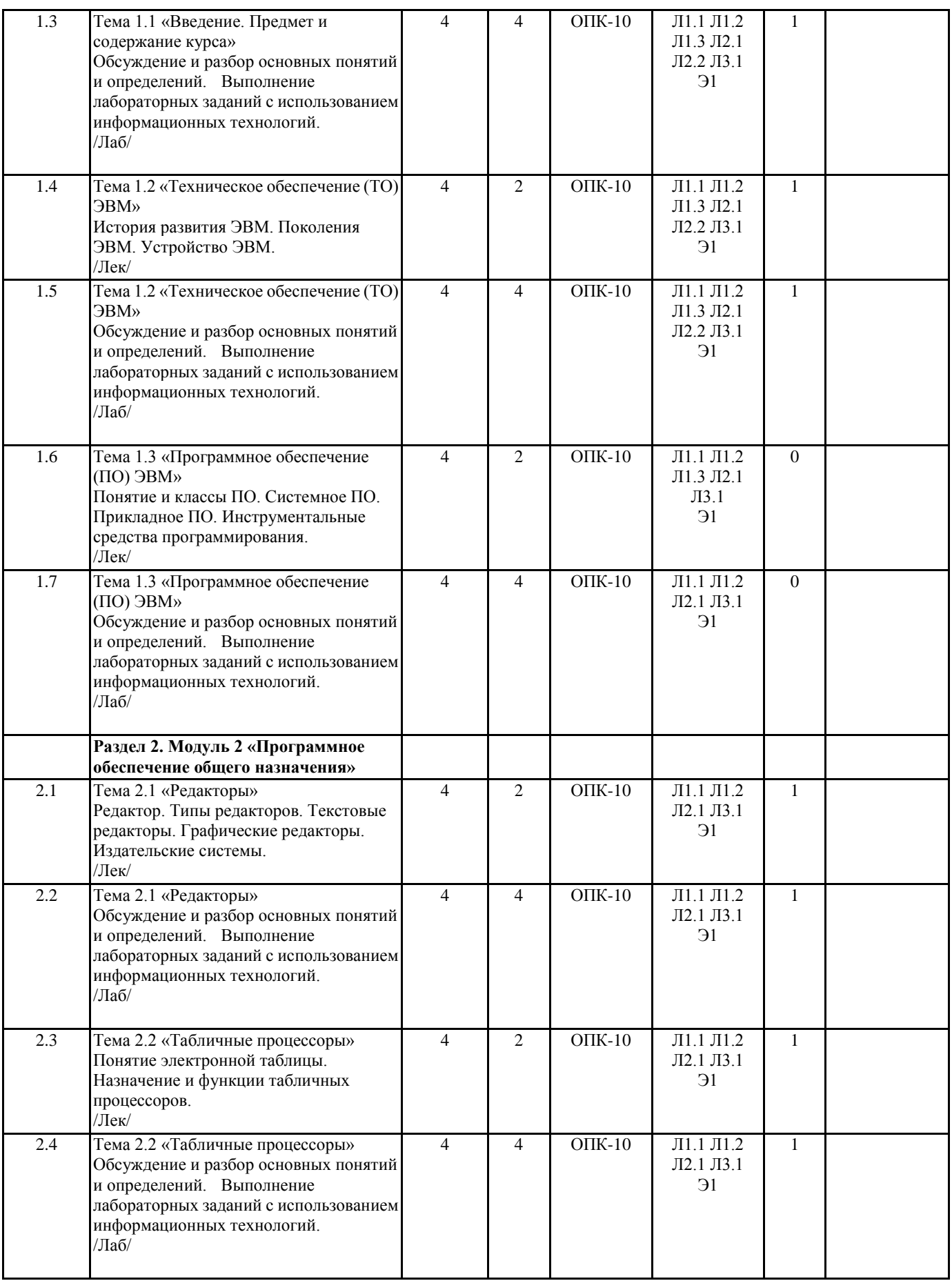

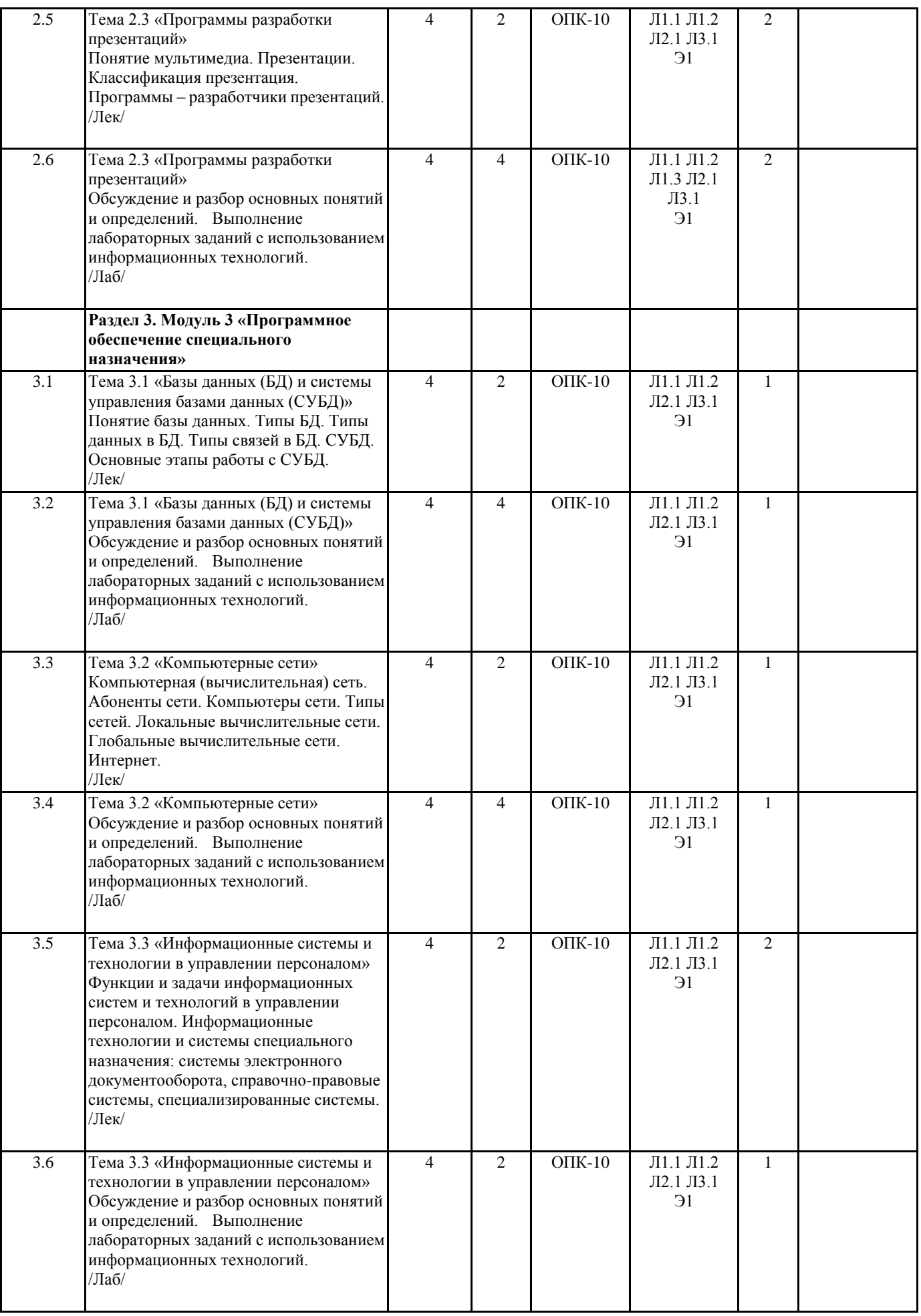

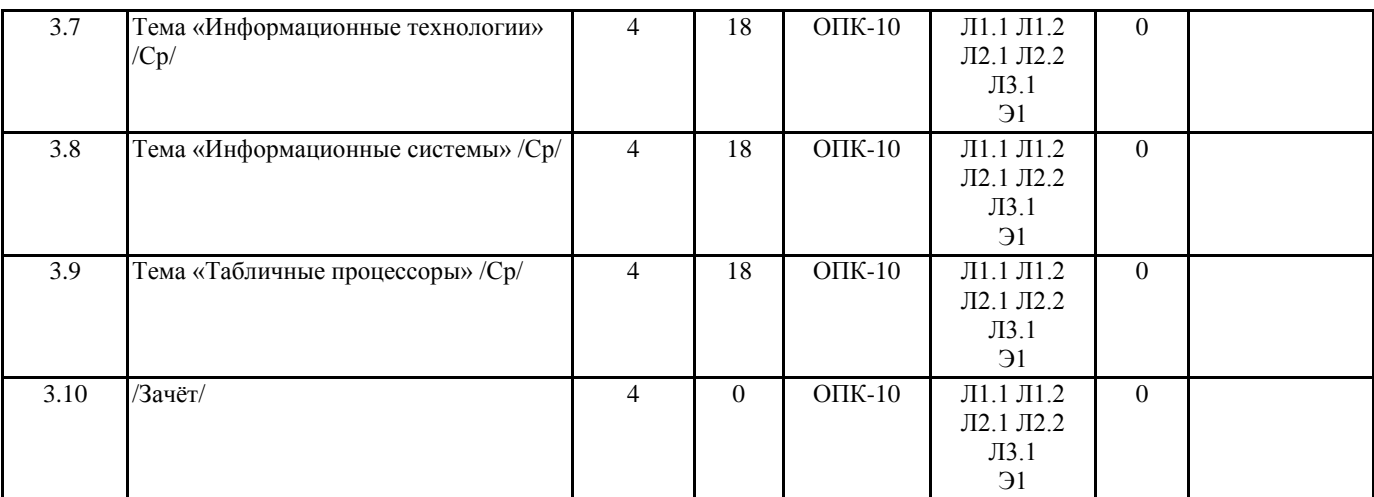

### **5. ФОНД ОЦЕНОЧНЫХ СРЕДСТВ**

#### **5.1. Фонд оценочных средств для проведения промежуточной аттестации**

Вопросы к зачету

- 1. Информатизация общества.
- 2. Понятие информатики, основные направления информатики.
- 3. Информация, классификация информации, способы измерения информации.
- 4. Понятие ИТ. Классификация ИТ.
- 5. Понятие ИС. Состав и структура ИС.
- 6. Классификация ИС.
- 7. Принципы построения ИС.
- 8. История развития ЭВМ.
- 9. Поколения ЭВМ.
- 10. Устройство ЭВМ.
- 11. Общая характеристика и классификация программного обеспечения.
- 12. Системное ПО.
- 13. Прикладное ПО.
- 14. Инструментальные средства программирования.
- 15. Редакторы.
- 16. Понятие, назначение текстовых редакторов.
- 17. Основные принципы работы текстовых редакторов.
- 18. Графические редакторы.
- 19. Издательские системы.
- 20. Понятие электронной таблицы.
- 21. Назначение и основные функции табличных процессоров.
- 22. Понятие и виды презентаций.
- 23. Факторы и этапы разработки презентаций.
- 24. Понятие программы разработки презентации.
- 25. Понятие и типы БД.
- 26. Структура записи, типы данных в БД.
- 27. Понятие СУБД.
- 28. Назначение и функции СУБД.
- 29. Понятие компьютерной сети. Локальные сети.
- 30. Глобальные сети. Internet. Основные ресурсы Internet.
- 31. Правовые информационные системы.
- 32. Системы электронного документооборота.
- 33. ИТ специального назначения: 1С: Зарплаты и кадры.
- 34. ИТ специального назначения: 1С: Зарплата и управление персоналом.

**5.2. Фонд оценочных средств для проведения текущего контроля**

Структура и содержание фонда оценочных средств представлены в Приложении 1 к рабочей программе дисциплины.

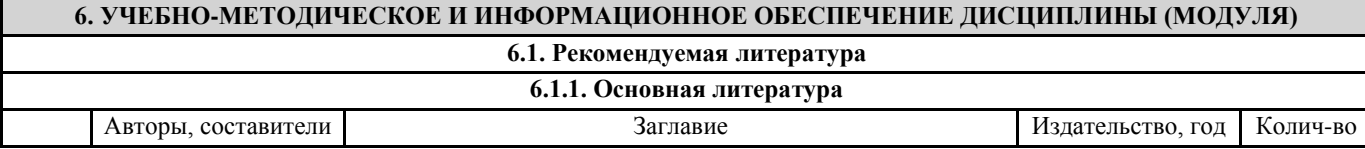

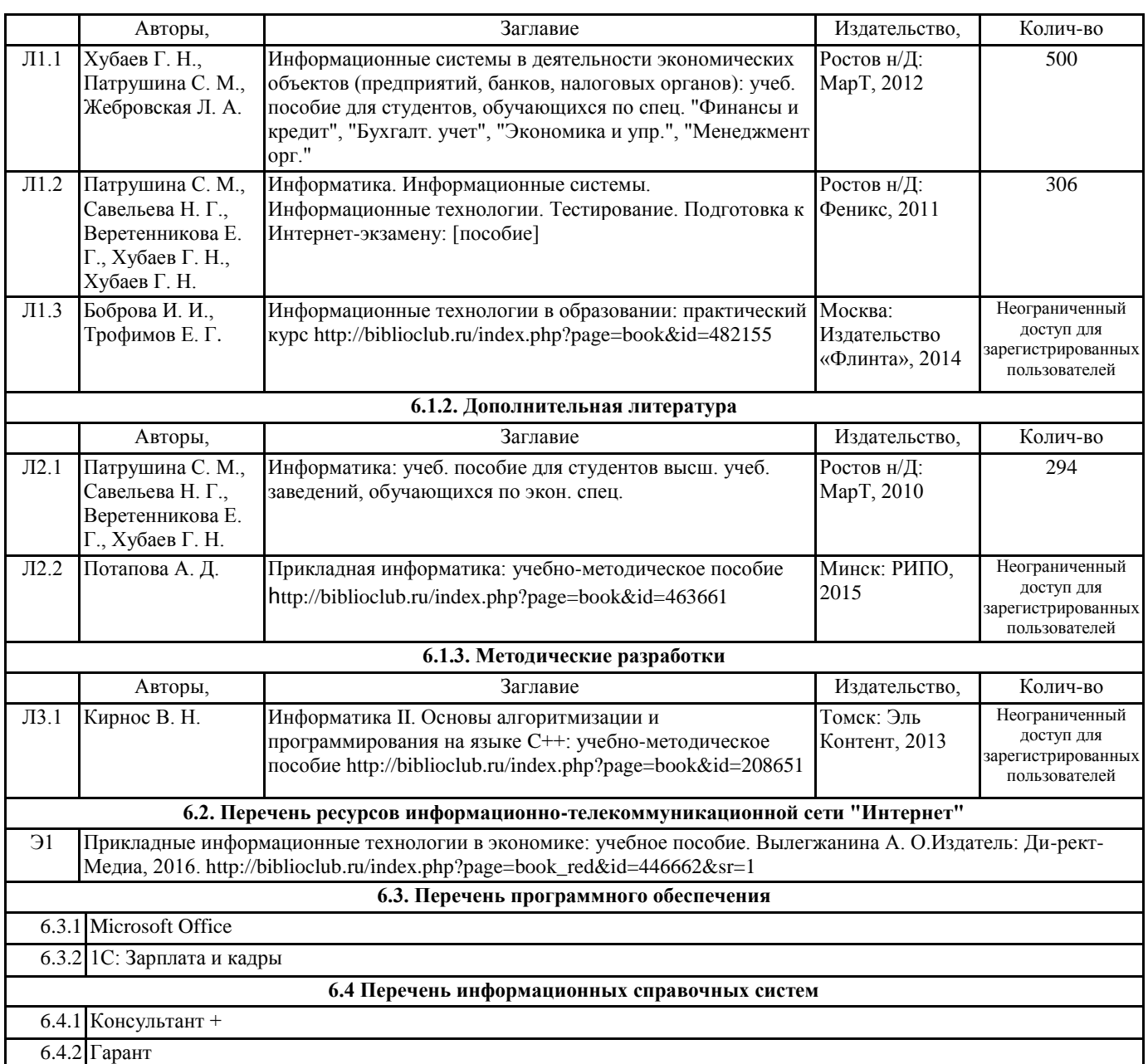

## **7. МАТЕРИАЛЬНО-ТЕХНИЧЕСКОЕ ОБЕСПЕЧЕНИЕ ДИСЦИПЛИНЫ (МОДУЛЯ)**

7.1 Помещения для проведения всех видов работ, предусмотренных учебным планом, укомплектованы необходимой специализированной учебной мебелью и техническими средствами обучения. Для проведения лекционных занятий используется демонстрационное оборудование. Лабораторные занятия проводятся в компьютерных классах, рабочие места в которых оборудованы необходимыми лицензионными программными средствами и выходом в Интернет.

## **8. МЕТОДИЧЕСТКИЕ УКАЗАНИЯ ДЛЯ ОБУЧАЮЩИХСЯ ПО ОСВОЕНИЮ ДИСЦИПЛИНЫ (МОДУЛЯ)**

Методические указания по освоению дисциплины представлены в Приложении 2 к рабочей программе дисциплины.

Приложение 1 к рабочей программе

Министерство образования и науки Российской Федерации Федеральное государственное бюджетное образовательное учреждение высшего образования «Ростовский государственный экономический университет (РИНХ)»

> Рассмотрено и одобрено на заседании кафедры Информационных систем и прикладной информатики Протокол∕№ 11 от «22» мая 2018 г. Зав. кафедрой \_ /////7 \_ Шполянская И.Ю.

## ФОНД ОЦЕНОЧНЫХ СРЕДСТВ **ПО ДИСЦИПЛИНЕ**

Информационные технологии

Направление подготовки

38.03.03 Управление персоналом

Уровень образования

бакалавриат

Beaf-Калугян К.Х., доцент, к.э.н., доцент

Составитель

(подпись) Ф.И.О., должность, ученая степень, ученое звание

Веретенникова Е.Г., доцент,

Ростов-на-Дону, 2018

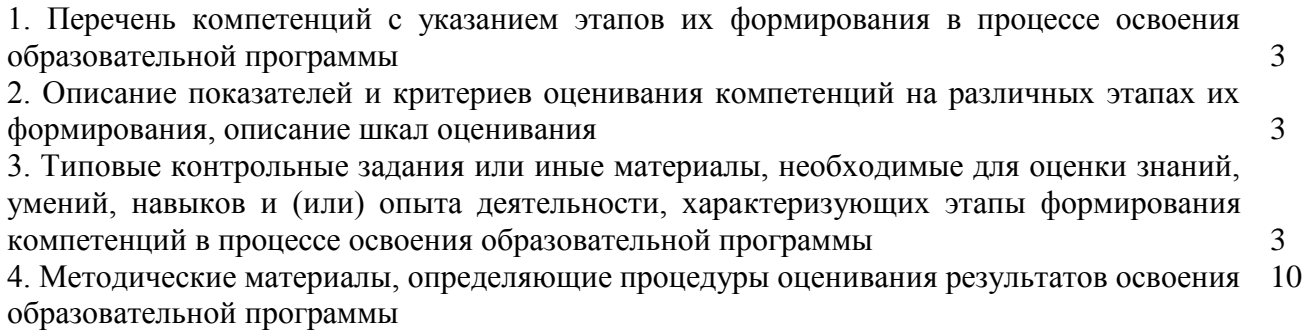

## **1. Перечень компетенций с указанием этапов их формирования в процессе освоения образовательной программы**

1.1. Перечень компетенций с указанием этапов их формирования представлен в п. 3. «Требования к результатам освоения дисциплины» рабочей программы дисциплины.

## **2. Описание критериев оценивания компетенций на различных этапах их формирования, описание шкал оценивания**

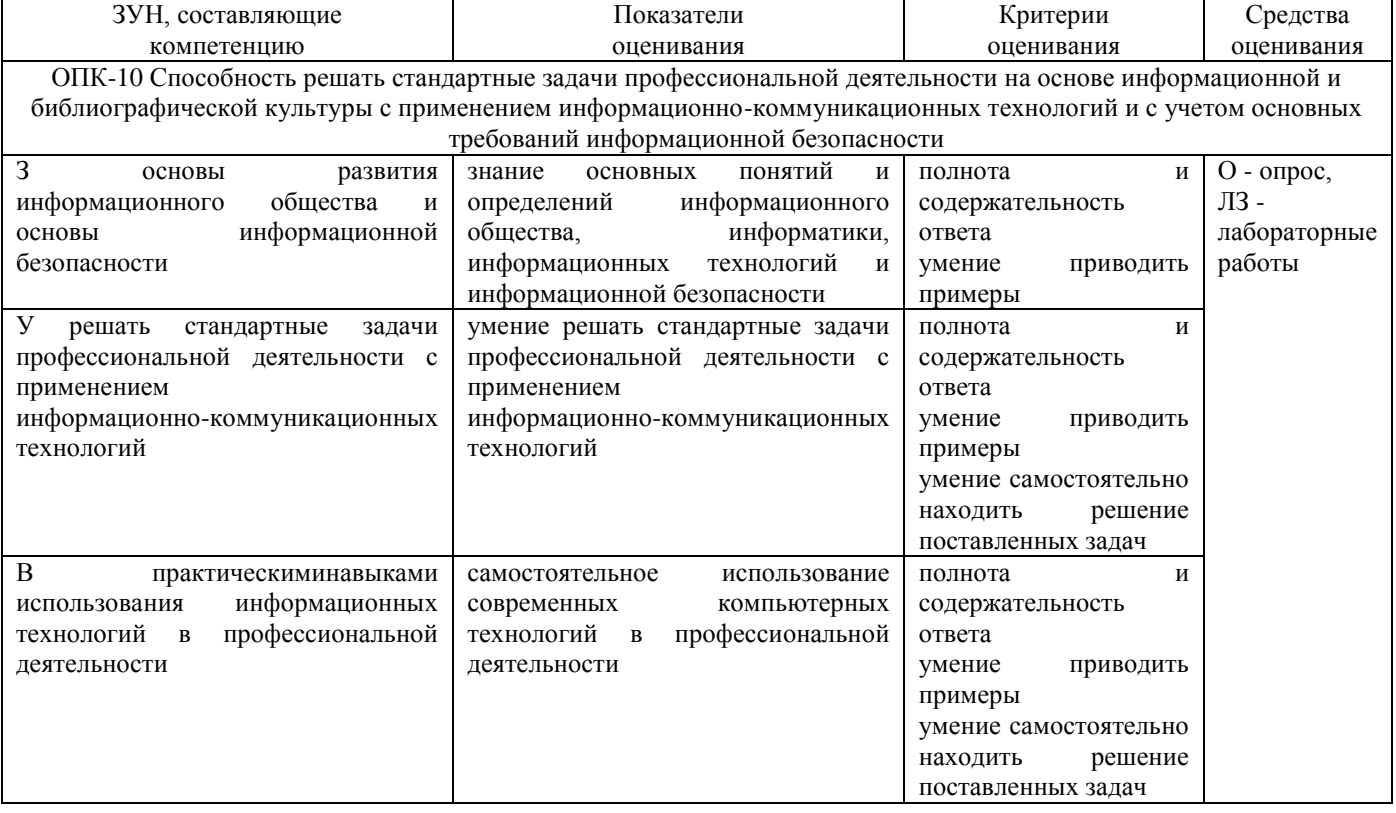

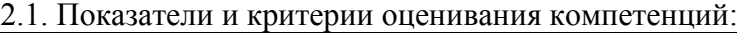

2.2 Шкалы оценивания:

Текущий контроль успеваемости и промежуточная аттестация осуществляется в рамках накопительной балльно-рейтинговой системы в 100-балльной шкале:

50-100 баллов (зачет) 0-49 баллов (незачет)

## **3. Типовые контрольные задания или иные материалы, необходимые для оценки знаний, умений, навыков и (или) опыта деятельности, характеризующих этапы формирования компетенций в процессе освоения образовательной программы**

В разделе приводятся типовые варианты оценочных средств: вопросы к зачету, задания для опроса, лабораторные задания.

## **Вопросы к зачету по дисциплине Информационные технологии**

- 1. Информатизация общества.
- 2. Понятие информатики, основные направления информатики.
- 3. Информация, классификация информации, способы измерения информации.
- 4. Понятие ИТ. Классификация ИТ.
- 5. Понятие ИС. Состав и структура ИС.
- 6. Классификация ИС.
- 7. Принципы построения ИС.
- 8. История развития ЭВМ.
- 9. Поколения ЭВМ.
- 10. Устройство ЭВМ.
- 11. Общая характеристика и классификация программного обеспечения.
- 12. Системное ПО.
- 13. Прикладное ПО.
- 14. Инструментальные средства программирования.
- 15. Редакторы.
- 16. Понятие, назначение текстовых редакторов.
- 17. Основные принципы работы текстовых редакторов.
- 18. Графические редакторы.
- 19. Издательские системы.
- 20. Понятие электронной таблицы.
- 21. Назначение и основные функции табличных процессоров.
- 22. Понятие и виды презентаций.
- 23. Факторы и этапы разработки презентаций.
- 24. Понятие программы разработки презентации.
- 25. Понятие и типы БД.
- 26. Структура записи, типы данных в БД.
- 27. Понятие СУБД.
- 28. Назначение и функции СУБД.
- 29. Понятие компьютерной сети. Локальные сети.
- 30. Глобальные сети. Internet. Основные ресурсы Internet.
- 31. Правовые информационные системы.
- 32. Системы электронного документооборота.
- 33. ИТ специального назначения: 1С: Зарплаты и кадры.
- 34. ИТ специального назначения: 1С: Зарплата и управление персоналом.

Критерии оценивания:

- 84-100 баллов (оценка «зачет») – изложенный материал фактически верен, наличие глубоких исчерпывающих знаний в объеме пройденной программы дисциплины в соответствии с поставленными программой курса целями и задачами обучения; правильные, уверенные действия по применению полученных знаний на практике, грамотное и логически стройное изложение материала при ответе, усвоение основной и знакомство с дополнительной литературой;

- 67-83 баллов (оценка «зачет») – наличие твердых и достаточно полных знаний в объеме пройденной программы дисциплины в соответствии с целями обучения, правильные действия по применению знаний на практике, четкое изложение материала, допускаются отдельные логические и стилистические погрешности, обучающийся усвоил основную литературу, рекомендованную в рабочей программе дисциплины;

- 50-66 баллов (оценка «зачет») – наличие твердых знаний в объеме пройденного курса в соответствии с целями обучения, изложение ответов с отдельными ошибками, уверенно исправленными после дополнительных вопросов; правильные в целом действия по применению знаний на практике;

- 0-49 баллов (оценка «незачет») – ответы не связаны с вопросами, наличие грубых ошибок в ответе, непонимание сущности излагаемого вопроса, неумение применять знания на практике, неуверенность и неточность ответов на дополнительные и наводящие вопросы.

## **Задания для опроса по дисциплине Информационные технологии**

*Модуль 1* Вариант 1 Информатика. Информатика в узком смысле. Направления информатики в широком смысле: перечислить все. Дать характеристику Теоретической информатике. История развития ЭВМ. Вариант 2 Информатика. Информатика в узком смысле. Направления информатики в широком смысле: перечислить все. Дать характеристику Кибернетике. Поколения ЭВМ. Вариант 3 Информатизация общества. Направления информатики в широком смысле: перечислить все. Дать характеристику Программированию. Основные характеристики ЭВМ. Вариант 4 Информатика. Информатика в узком смысле. Направления информатики в широком смысле: перечислить все. Дать характеристику Искусственному интеллекту. Устройство ЭВМ: схема. Центральный процессор. Вариант 5 Информатизация общества. Направления информатики в широком смысле: перечислить все. Дать характеристику Информационным системам. Устройство ЭВМ: схема. Память компьютера. Вариант 6 Информатизация общества Направления информатики в широком смысле: перечислить все. Дать характеристику Вычислительной технике. Устройство ЭВМ: схема. Быстродействующие устройства ввода информации. Вариант 7 Информатизация общества. Направления информатики в широком смысле: перечислить все. Дать характеристику Информатике в природе. Устройство ЭВМ: схема. Низкоскоростные устройства ввода информации. Вариант 8 Информатика. Информатика в узком смысле. Направления информатики в широком смысле: перечислить все. Дать характеристику Информатике в обществе. Устройство ЭВМ: схема. Выходные устройства. Вариант 9 Информация. Формы существования, виды информации. Способы измерения информации: назвать. Дать характеристику математическому способу. Устройство ЭВМ: схема. Центральный процессор. Вариант 10 Основные свойства информации. Способы измерения информации: назвать. Дать характеристику техническому способу. Устройство ЭВМ: схема. Память компьютера. Вариант 11 Информатика. Информатика в узком смысле Направления информатики в широком смысле: перечислить все. Дать характеристику Кибернетике. Основные характеристики ЭВМ. Вариант 12 Информатизация общества. Направления информатики в широком смысле: перечислить все. Дать характеристику Теоретической информатике. История развития ЭВМ. Вариант 13

Информатика. Информатика в узком смысле.

Направления информатики в широком смысле: перечислить все. Дать характеристику Информационным системам. Устройство ЭВМ: схема. Быстродействующие устройства ввода информации. Вариант 14 Информатизация общества. Направления информатики в широком смысле: перечислить все. Дать характеристику Искусственному интеллекту. Устройство ЭВМ: схема. Память компьютера. Вариант 15 Информатизация общества. Способы измерения информации: назвать. Дать характеристику техническому способу. Устройство ЭВМ: схема. Центральный процессор. Вариант 16 Основные свойства информации. Способы измерения информации: назвать. Дать характеристику математическому способу. Устройство ЭВМ: схема. Выходные устройства. Вариант 17 Информатика. Информатика в узком смысле. Направления информатики в широком смысле: перечислить все. Дать характеристику Вычислительной технике. Устройство ЭВМ: схема. Центральный процессор. Вариант 18 Информация. Формы существования, виды информации. Способы измерения информации: назвать. Дать характеристику математическому способу. Устройство ЭВМ: схема. Память компьютера. Вариант 19 Основные свойства информации. Способы измерения информации: назвать. Дать характеристику техническому способу. Устройство ЭВМ: схема. Центральный процессор. Вариант 20 Информатизация общества. Основные характеристики ЭВМ. Устройство ЭВМ: схема. Центральный процессор. *Модуль 2* Вариант 1 Редактор: определение. Виды редакторов. Понятие мультимедиа. Презентация: определение. Вариант 2 Операции, производимые с текстом в целом. Классификация презентаций. Вариант 3 Операции, производимые над абзацами документа и фрагментами текста. Веб-сервис Prezi.com: характеристика. Вариант 4 Расширенный набор типовых операций текстового редактора. Этапы создания презентаций. Вариант 5 Графический редактор. Виды изображений и виды графических редакторов. Основные средства программ – разработчиков презентаций. Вариант 6 Векторные графические редакторы: характеристика. Классификация презентаций. Вариант 7 Растровые графические редакторы. Факторы, которые необходимо учитывать при подготовке презентации. Вариант 8 Компьютерная издательская система: определение. Этапы создания презентаций. Вариант 9 Состав издательской системы в техническом плане. Основные средства программ – разработчиков презентаций.

Вариант 10 Особенности компьютерных издательских систем. Понятие мультимедиа. Презентация: определение. Вариант 11 Растровые графические редакторы. Классификация презентаций. Вариант 12 Векторные графические редакторы. Факторы, которые необходимо учитывать при подготовке презентации. Вариант 13 Графический редактор. Виды графических редакторов. Этапы создания презентаций. *Модуль 3* Вариант 1 Электронная таблица: определение, главное достоинство. Определение понятий: структурирование, база данных Вариант 2 Типы данных в электронной таблице. Модели базы данных Вариант 3 Виды функций в электронной таблице. Реляционные модели базы данных Вариант 4 Основные виды используемых диаграмм в электронной таблице. Определение понятий: таблица, запись, поле, ключ Вариант 5 Основные группы команд табличного процессора. Типы данных в базах данных Вариант 6 Основные виды используемых диаграмм в электронной таблице. Типы связей между таблицами базы данных Вариант 7 Виды функций в электронной таблице. Определение понятия: система управления базами данных Вариант 8 Типы данных в электронной таблице. Основные этапы технологии работы с СУБД Вариант 9 Электронная таблица: определение, главное достоинство. Основные этапы технологии работы с СУБД: создание структуры таблиц БД Вариант 10 Основные группы команд табличного процессора. Основные этапы технологии работы с СУБД: ввод и редактирование данных в таблицах Вариант 11 Основные виды используемых диаграмм в электронной таблице. Основные этапы технологии работы с СУБД: обработка данных в таблицах Вариант 12 Виды функций в электронной таблице. Основные этапы технологии работы с СУБД: типы запросов Вариант 13 Типы данных в электронной таблице. Основные этапы технологии работы с СУБД: вывод информации из БД Вариант 14 Вычислительная сеть: определение. Компьютеры сети Основные понятия: технология, информационная технология, предметная технология. Справочно-правовые системы (информационно-правовые системы) Вариант 15 Абоненты сети Классификация ИС. Электронные офисные системы (ЭОС) и системы электронного документооборота (СЭД).

Вариант 16 Взаимодействие абонентов в сети Принципы построения ИС: перечислить все. Дать характеристику системному подходу и принципу решения новых задач. Справочно-правовые системы (информационно-правовые системы). Вариант 17 Классы сетей Классификация ИТ. Электронные офисные системы (ЭОС) и системы электронного документооборота (СЭД). Вариант 5 Характеристика ЛВС Подсистема. Виды подсистем в ИС. Функциональные подсистемы. Справочно-правовые системы (информационно-правовые системы). Вариант 18 Основные особенности ЛВС Принципы построения ИС: перечислить все. Дать характеристику принципу первого руководителя и принципу непрерывного развития системы. Электронные офисные системы (ЭОС) и системы электронного документооборота (СЭД). Вариант 19 Характеристика ГВС и Internet Подсистема. Виды подсистем в ИС. Обеспечивающие подсистемы: перечислить все. Дать характеристику экономическому обеспечению. Электронные офисные системы (ЭОС) и системы электронного документооборота (СЭД). Вариант 20 Типы адресов компьютера в сети Принципы построения ИС: перечислить все. Дать характеристику принципу модульности и принципу максимально возможной типизации. Справочно-правовые системы (информационно-правовые системы). Вариант 21 Типы формата имени домена (организация.тип) Классификация ИС. Электронные офисные системы (ЭОС) и системы электронного документооборота (СЭД). Вариант 22 Основные протоколы и ресурсы Интернет Принципы построения ИС: перечислить все. Дать характеристику принципу гибкости системы и принципу адаптации системы. Справочно-правовые системы (информационно-правовые системы). Вариант 23 Коды служб или протоколов Принципы построения ИС: перечислить все. Дать характеристику принципу экономичности (эффективности) и принципу совместимости подсистем. Электронные офисные системы (ЭОС) и системы электронного документооборота (СЭД). Критерии оценивания: - 84-100 баллов (оценка «зачет») – изложенный материал фактически верен, наличие глубоких исчерпывающих знаний в объеме пройденной программы дисциплины в соответствии с поставленными программой курса целями и задачами обучения; правильные, уверенные действия по применению полученных знаний на практике, грамотное и логически стройное изложение

- 67-83 баллов (оценка «зачет») – наличие твердых и достаточно полных знаний в объеме пройденной программы дисциплины в соответствии с целями обучения, правильные действия по применению знаний на практике, четкое изложение материала, допускаются отдельные логические и стилистические погрешности, обучающийся усвоил основную литературу, рекомендованную в рабочей программе дисциплины;

материала при ответе, усвоение основной и знакомство с дополнительной литературой;

- 50-66 баллов (оценка «зачет») – наличие твердых знаний в объеме пройденного курса в соответствии с целями обучения, изложение ответов с отдельными ошибками, уверенно исправленными после дополнительных вопросов; правильные в целом действия по применению знаний на практике;

- 0-49 баллов (оценка «незачет») – ответы не связаны с вопросами, наличие грубых ошибок в ответе, непонимание сущности излагаемого вопроса, неумение применять знания на практике, неуверенность и неточность ответов на дополнительные и наводящие вопросы.

## Лабораторные работы по дисциплине Информационные технологии

1. Тематика лабораторных работ по разделам и темам

1) Лабораторные работы в MS Word

Создание различных служебных документов по управлению персоналом: автобиография, резюме, рекомендательное письмо, личный листок по учету кадров, штатное расписание.

2) Лабораторные работы в MS Publisher

Работа с шаблонами издательской системы: визитка, резюме, рекламное объявление.

3) Лабораторные работы в MS Excel

Простые задания (таблицы, формулы, диаграммы).

Сложное задание - штатное расписание (таблица, формулы, функции, работа с БД, условное форматирование, диаграммы).

4) Лабораторные работы в MS Access

Создание и работа с БД по кадрам: таблицы, экранные формы, запросы, отчеты.

5) Лабораторные работы в СПС

Работа в СПС Консультант+.

Работа в СПС Гарант.

2. Методические рекомендации по выполнению лабораторных работ

Лабораторные работы выполняются с учетом приобретенных знаний по предшествующим дисциплинам, теоретического материала дисциплины, с помощью и консультациями (при необходимости) преподавателя на занятиях.

3. Критерии оценивания:

- 84-100 баллов (оценка «зачет») - изложенный материал фактически верен, наличие глубоких исчерпывающих знаний в объеме пройденной программы дисциплины в соответствии с поставленными программой курса целями и задачами обучения; правильные, уверенные действия по применению полученных знаний на практике, грамотное и логически стройное изложение материала при ответе, усвоение основной и знакомство с дополнительной литературой;

- 67-83 баллов (оценка «зачет») - наличие твердых и достаточно полных знаний в объеме пройденной программы дисциплины в соответствии с целями обучения, правильные действия по применению знаний на практике, четкое изложение материала, допускаются отдельные логические и стилистические погрешности, обучающийся усвоил основную литературу, рекомендованную в рабочей программе дисциплины;

- 50-66 баллов (оценка «зачет») - наличие твердых знаний в объеме пройденного курса в соответствии с целями обучения, изложение ответов с отдельными ошибками, уверенно исправленными после дополнительных вопросов; правильные в целом действия по применению знаний на практике;

- 0-49 баллов (оценка «незачет») – ответы не связаны с вопросами, наличие грубых ошибок в ответе, непонимание сущности излагаемого вопроса, неумение применять знания на практике, неуверенность и неточность ответов на дополнительные и наводящие вопросы.

#### 4. Методические материалы, определяющие процедуры оценивания результатов освоения образовательной программы

Процедуры оценивания включают в себя текущий контроль и промежуточную аттестацию.

Текущий контроль успеваемости проводится с использованием оценочных средств, представленных в п. 3 данного приложения. Результаты текущего контроля доводятся до сведения студентов до промежуточной аттестации.

Промежуточная аттестация проводится в форме зачета.

Зачет проводится по окончании теоретического обучения до начала экзаменационной сессии. Количество вопросов в зачетном задании – 2. Объявление результатов производится в день зачета. Результаты аттестации заносятся в экзаменационную ведомость и зачетную книжку студента. Студенты, не прошедшие промежуточную аттестацию по графику сессии, должны ликвидировать задолженность в установленном порядке.

Приложение 2 к рабочей программе

Министерство образования и науки Российской Федерации Федеральное государственное бюджетное образовательное учреждение высшего образования «Ростовский государственный экономический университет (РИНХ)»

> Рассмотрено и одобрено на заседании кафедры Информационных систем и прикладной информатики Протокол № 11 от «22» мая 2018 г. Зав. кафедрой ры Шполянская И.Ю.

## МЕТОДИЧЕСКИЕ УКАЗАНИЯ ПО ОСВОЕНИЮ ДИСЦИПЛИНЫ

Информационные технологии

Направление подготовки

38.03.03 Управление персоналом

Уровень образования

бакалавриат

Benel-

Составители

Веретенникова Е.Г., доцент, -, -Калугян К.Х., доцент, к.э.н., доцент

(подпись) Ф.И.О., должность, ученая степень, ученое звание

Ростов-на-Дону, 2018

Методические указания по освоению дисциплины «Информационные технологии» адресованы студентам всех форм обучения.

Учебным планом по направлению подготовки 38.03.03 «Управление персоналом» предусмотрены следующие виды занятий:

- лекции;

- лабораторные занятия.

В ходе лекционных занятий рассматриваются основные теоретические вопросы, даются рекомендации для самостоятельной работы и подготовке к лабораторным занятиям.

В ходе лабораторных занятий углубляются и закрепляются знания студентов по ряду рассмотренных на лекциях вопросов, развиваются навыки практической работы.

При подготовке к лабораторным занятиям каждый студент должен:

– изучить рекомендованную учебную литературу;

– изучить конспекты лекций;

– подготовить ответы на все вопросы по изучаемой теме.

По согласованию с преподавателем студент может подготовить реферат, доклад или сообщение по теме занятия. В процессе подготовки к лабораторным занятиям студенты могут воспользоваться консультациями преподавателя.

Вопросы, не рассмотренные на лекциях и лабораторных занятиях, должны быть изучены студентами в ходе самостоятельной работы. Контроль самостоятельной работы студентов над учебной программой курса осуществляется в ходе занятий методом устного опроса или контрольной работы. В ходе самостоятельной работы каждый студент обязан прочитать основную и по возможности дополнительную литературу по изучаемой теме, дополнить конспекты лекций недостающим материалом, выписками из рекомендованных первоисточников. Выделить непонятные термины, найти их значение в энциклопедических словарях.

Студент должен готовиться к предстоящему лабораторному занятию по всем, обозначенным в рабочей программе дисциплины вопросам.

При реализации различных видов учебной работы используются разнообразные (в т.ч. интерактивные) методы обучения, в частности:

- интерактивная доска для подготовки и проведения лекционных и лабораторных занятий;

- размещение материалов курса в системе дистанционного обучения http://do.rsue.ru.

Для подготовки к занятиям, текущему контролю и промежуточной аттестации студенты могут воспользоваться электронной библиотекой ВУЗа [http://library.rsue.ru/.](http://library.rsue.ru/) Также обучающиеся могут взять на дом необходимую литературу на абонементе вузовской библиотеки или воспользоваться читальными залами вуза.